## **pushTAN: початкове налаштування**

**www.spk-cham.de/pushtan**

Sparkasse im Landkreis Cham

Š

Не починайте процес реєстрації, описаний нижче, доки ви не отримаєте реєстраційний лист та Ваші дані для доступу до онлайн-банкінгу (ПІН-код для відкриття та ім'я користувача). Якщо Ви змінили свою попередню процедуру входу на pushTAN, збережіть свої звичайні дані доступу. В іншому випадку Ви отримаєте окремий лист з PIN-кодом у пості, що містить Ваші нові дані доступу.

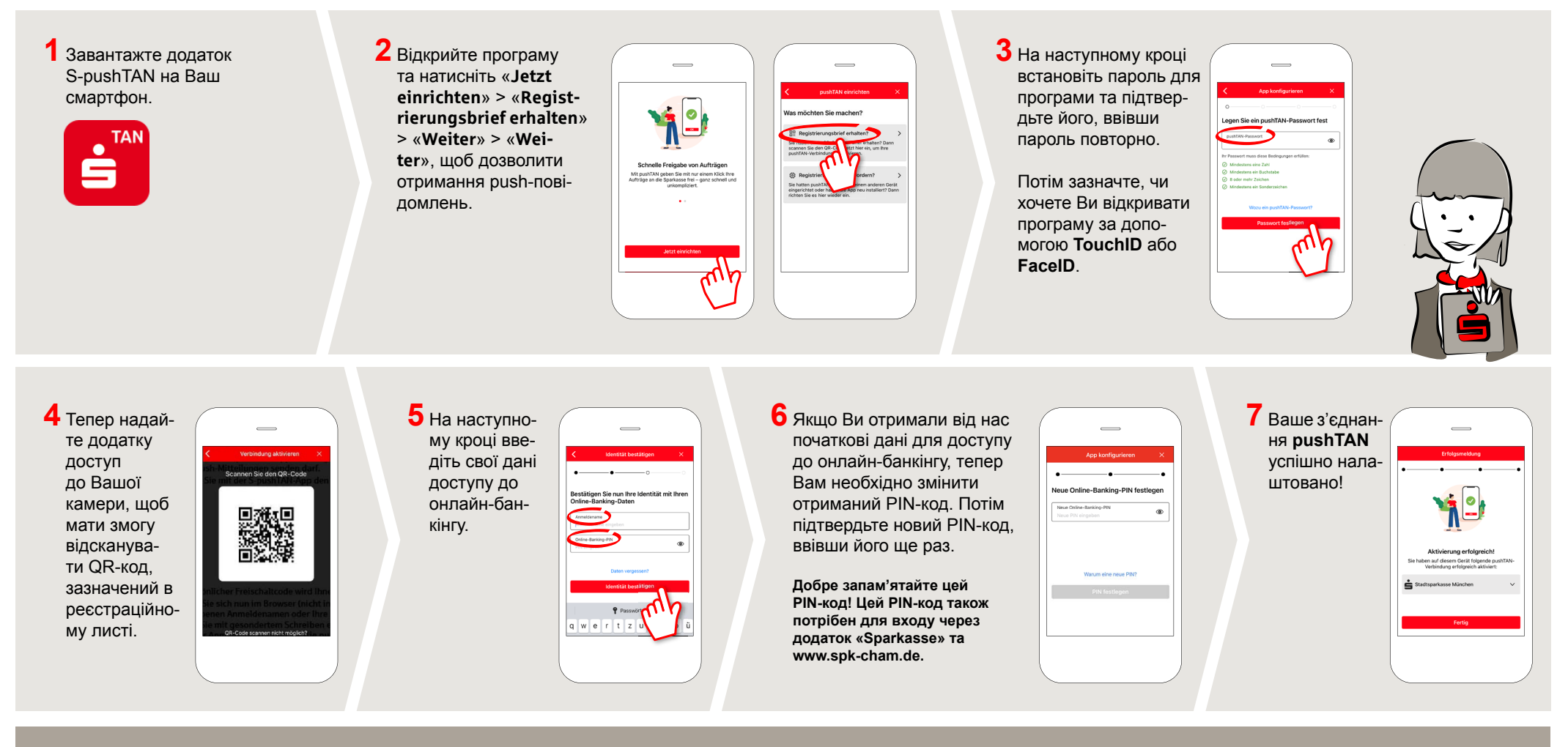

**DO YOU HAVE ANY FURTHER QUESTIONS? WE ARE HAPPY TO HELP YOU.**

Central service call number: You can contact us under **09971 481-0 Mon – Fri from 8 am – 6 pm**.

Further information about online banking is available at: **www.spk-cham.de**

## **ONLINE APPOINTMENT:**

Make an appointment directly with your consultant online:

**www.spk-cham.de/online-termin**